# **Visualizing Fuchsian Groups** David Dumas

Dec 4, 2019 — ICERM Special Interest Seminar

A Fuchsian group is a discrete subgroup Γ < PSL(2, R).

Fuchsian groups correspond to hyperbolic 2-orbifolds,  $\textsf{because}~\mathsf{PSL}(2,\mathbb{R})\simeq\textsf{Isom}^+(\mathbb{H}^2).$ 

**Question:** How can we see a Fuchsian group?

Note: Asking about the set  $\Gamma$  and not the quotient  $\mathbb{H}^2/\Gamma.$ 

#### **A common approach**

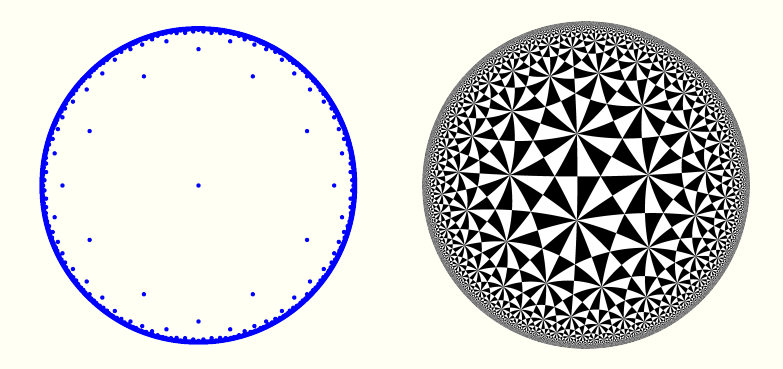

#### Draw orbits (of points, polygons, etc.) in  $\mathbb{H}^2$

#### **Another idea**

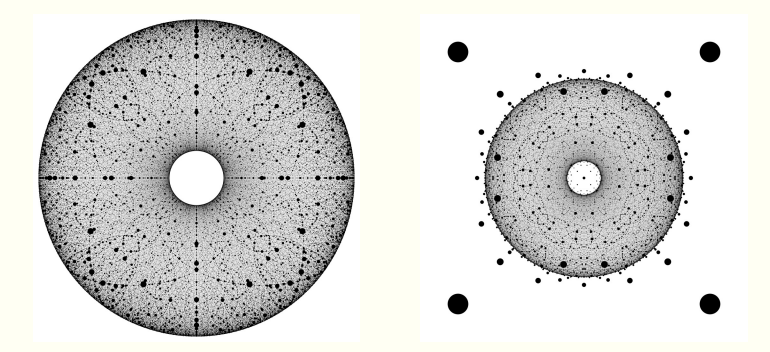

#### Draw the entire group!

\* Of course we will actually draw a large but finite subset.

**Cartan:** A connected Lie group is diffeomorphic to K  $\times$   $\mathbb{R}^n$ where K is a maximal compact subgroup.

E.g. PSL(2,  $\mathbb{R}$ )  $\simeq \mathbb{S}^1 \times \mathbb{R}^2 \simeq \mathbb{S}^1 \times \mathbb{D}^2$ , an open solid torus.

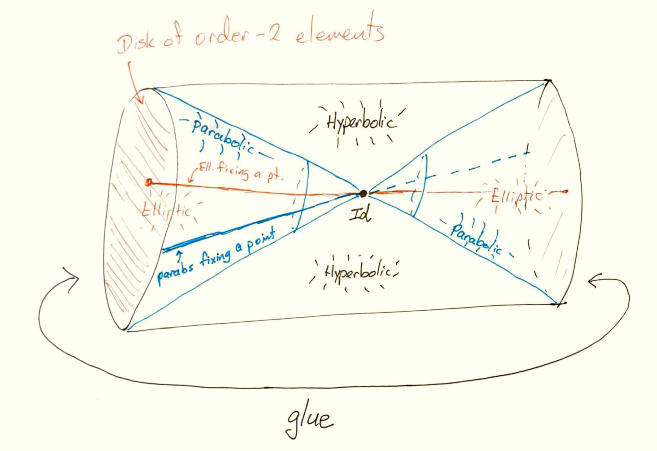

Within this, Γ is a discrete subset.

## **Hyperbolic interpretation**

 $\mathsf{PSL}(2,\mathbb R)\simeq \mathsf{T}^1\mathbb H^2$  = the unit tangent bundle

The diffeomorphism is the orbit map of a point.

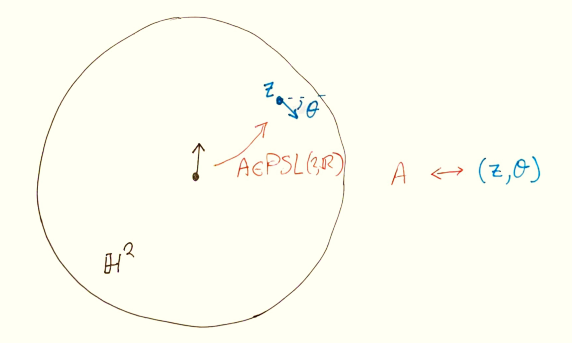

E.g.  $A \in PSL(2, \mathbb{R})$  can be identified with a point in the unit disk model of  $\mathbb{H}^2$ , and  $\theta \in \mathsf{S}^1$  the direction of a tangent vector.

#### **Clifford Torus**

The Clifford torus in  $\mathbb{S}^3$  is the set of v/ $\|v\|$  where

 $v = (cos(s), sin(s), cos(t), sin(t)).$ 

It divides  $\mathbb{S}^3 \simeq \mathbb{R}^3 \cup \{\infty\}$  into two congruent solid tori, either of which can be taken as a model of  $PSL(2, \mathbb{R})$ .

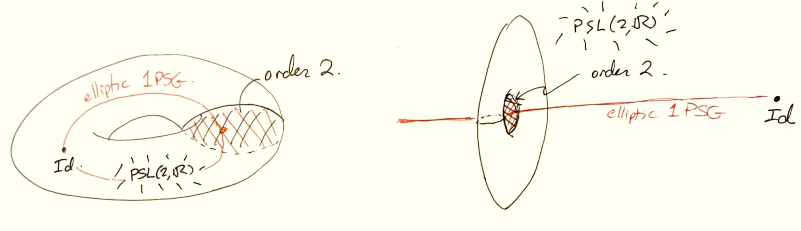

Interior torus model

**Exterior torus model** 

In the *exterior torus model*, it is natural to make the point at infinity correspond to the identity element of  $PSL(2,\mathbb{R})$ .

## **Projection Formula**

Let  $\vec{u} = \frac{\partial}{\partial y}$  $\Big|_0$  in the unit disk model of  $\mathbb{H}^2$ .

For A *∈* PSL(2, R) let

$$
v=\left(\text{Re}\,A(0),\text{Im}\,A(0),\frac{\text{Re}\,A(\vec{u})}{|A(\vec{u})|},\frac{\text{Im}\,A(\vec{u})}{|A(\vec{u})|}\right)\in\mathbb{R}^4.
$$

E.g. 
$$
A = Id \rightarrow v = (0, 0, 0, 1)
$$

Then apply any stereographic projection to  $v/||v||$  to get a point  $f(A) \in \mathbb{R}^3$ .

E.g. Projection  $(x, y, z, t) \mapsto \frac{1}{t-1}(x, y, z)$  for an exterior torus model.

## **Nice Properties**

The half-turns (elements of order 2) form a meridian disk.

The parabolic elements give a hyperboloid of one sheet tangent to the boundary torus along a meridian.

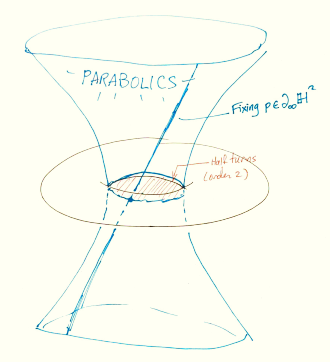

Parabolics fixing  $p \in \partial_{\infty} \mathbb{H}^2$  give a straight line.

## **Implementation**

- **Main visualizer: Two implementations** 
	- $\blacksquare$  dumas.io/slview  $-$  Three.js particle system
	- **PySLView Python/Cairo for larger offline render jobs**
- **Utilities etc.** 
	- $\blacksquare$  fuchs.py Numerically generate a Fuchsian group
	- $\blacksquare$  Triangle group computations Mathematica, Python
	- Quaternion algebra computations Magma, Python

#### **Three.js Particle System**

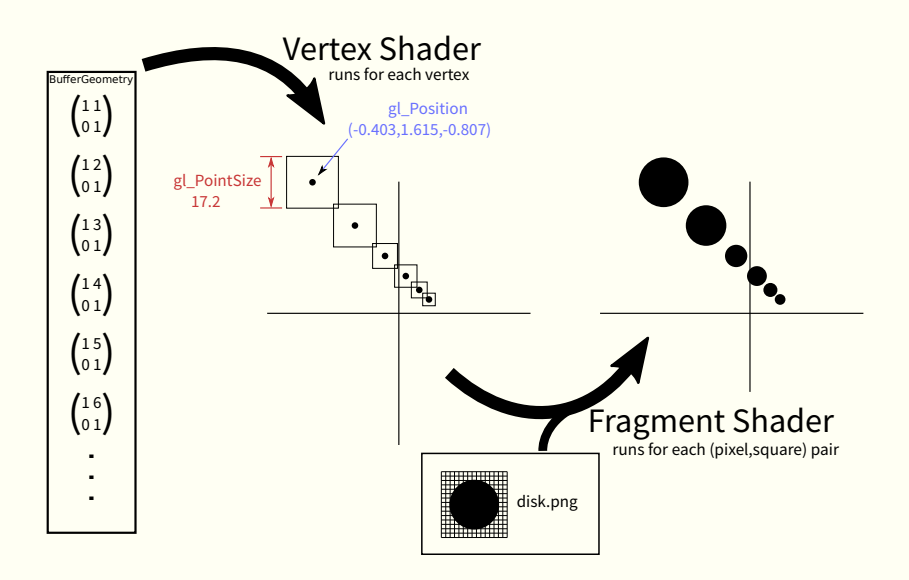